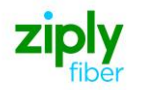

## *Local Interconnection Switched Access - Establish New Trunks*

# **REQTYP M, ACT N**

### **VFO Product - Local Trunking Service**

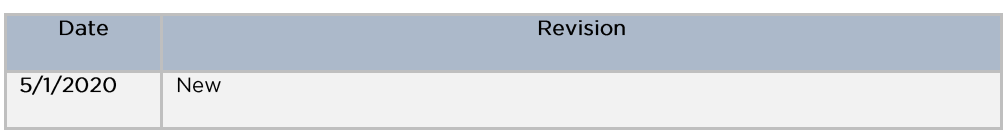

Valid ICSC Codes Include: FV03

#### 001 - Access Service Request (ASR)

**Administrative Section** 

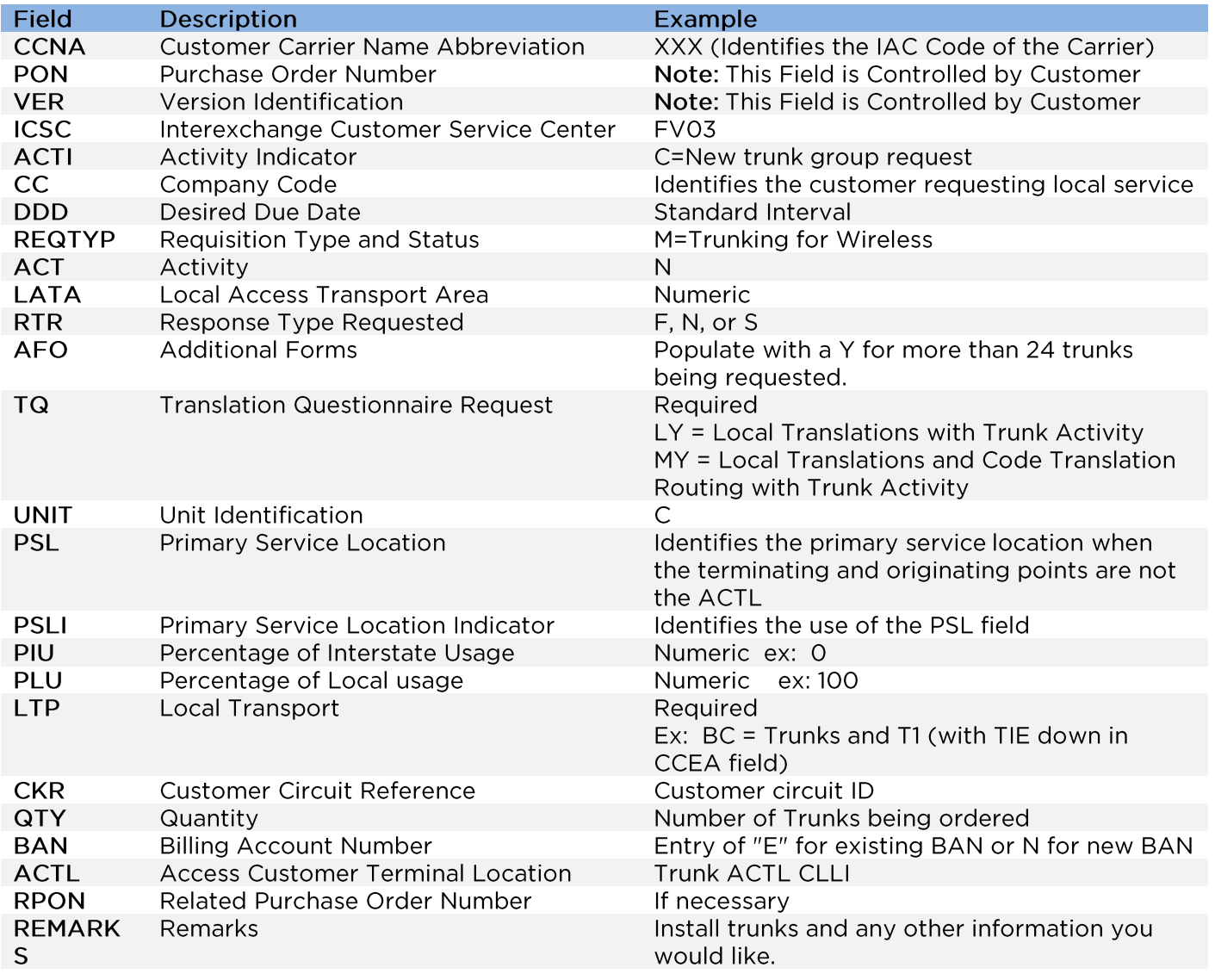

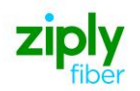

#### **Bill Information**

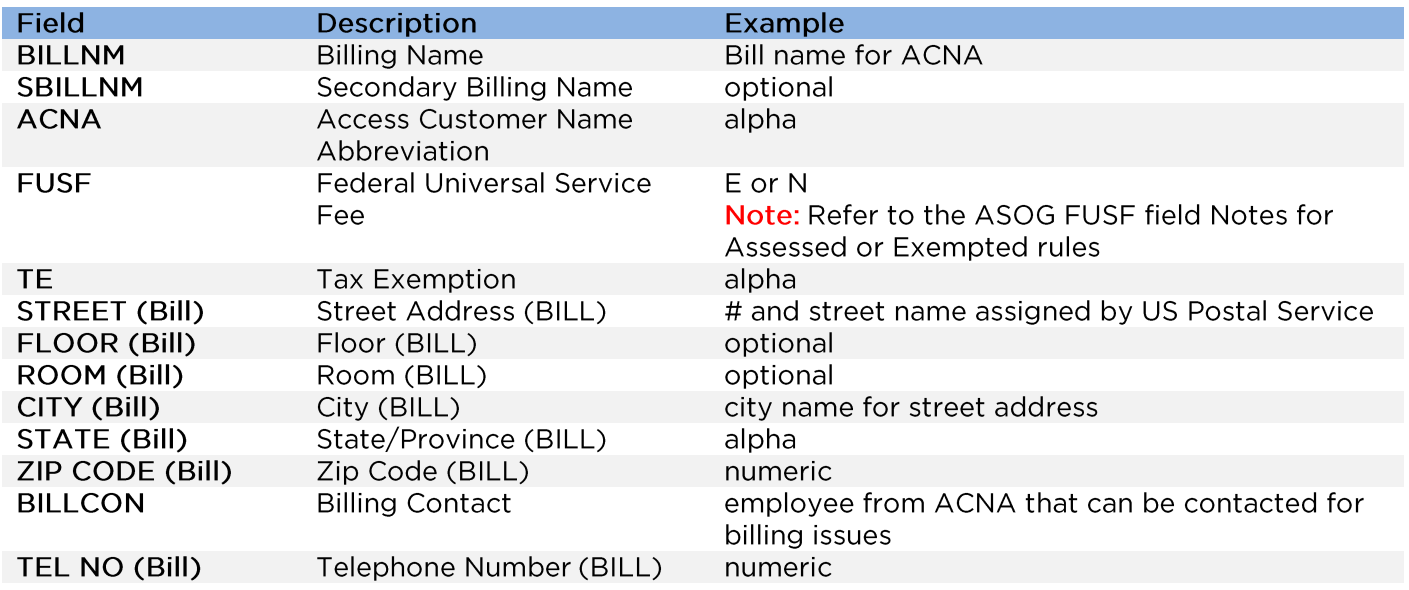

#### **Contact Information**

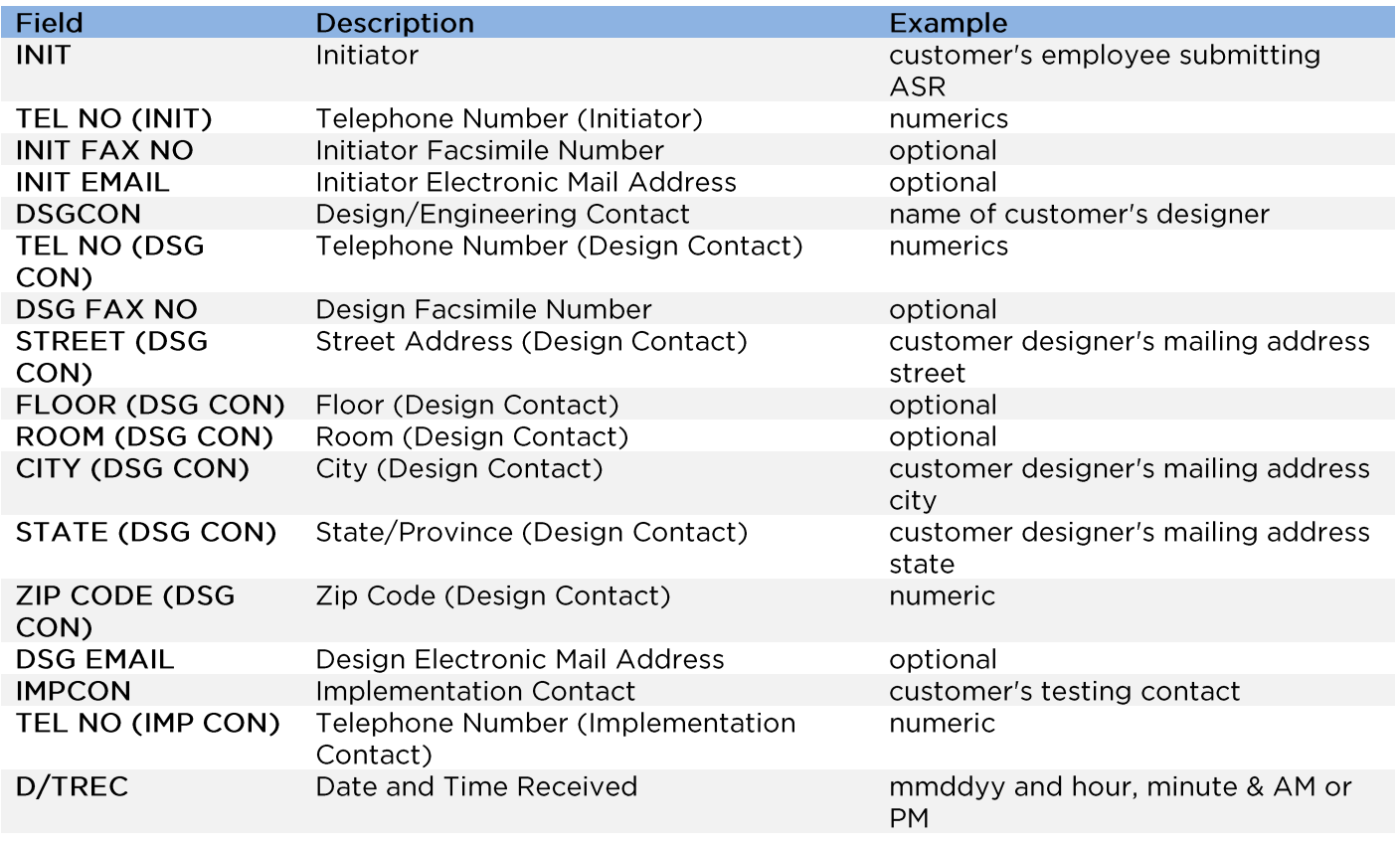

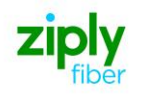

## 004 - Trunking

#### Service Detail

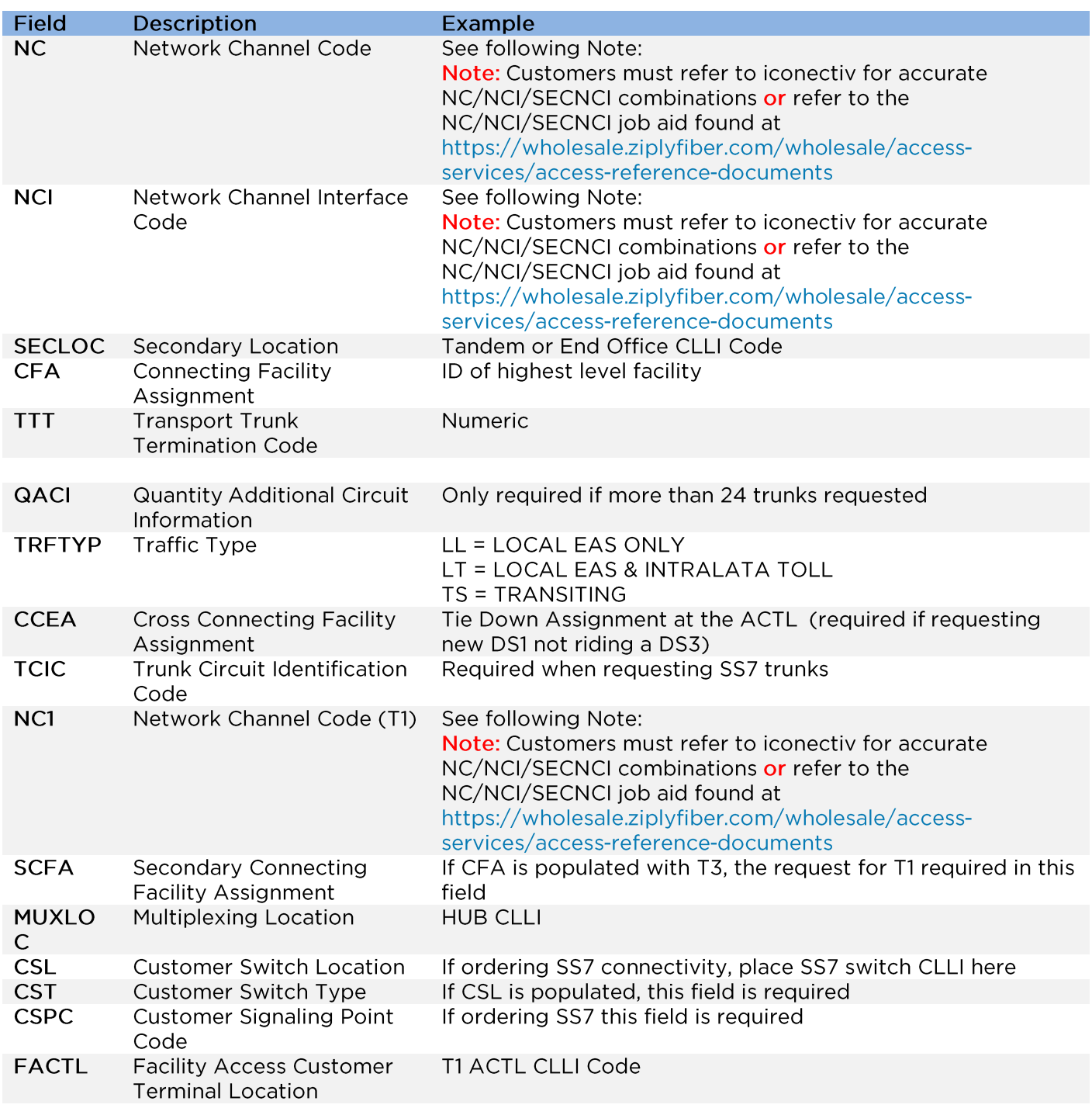

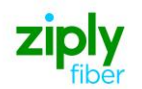

## 019 - Translation Questionnaire (TQ)

**Common Section** 

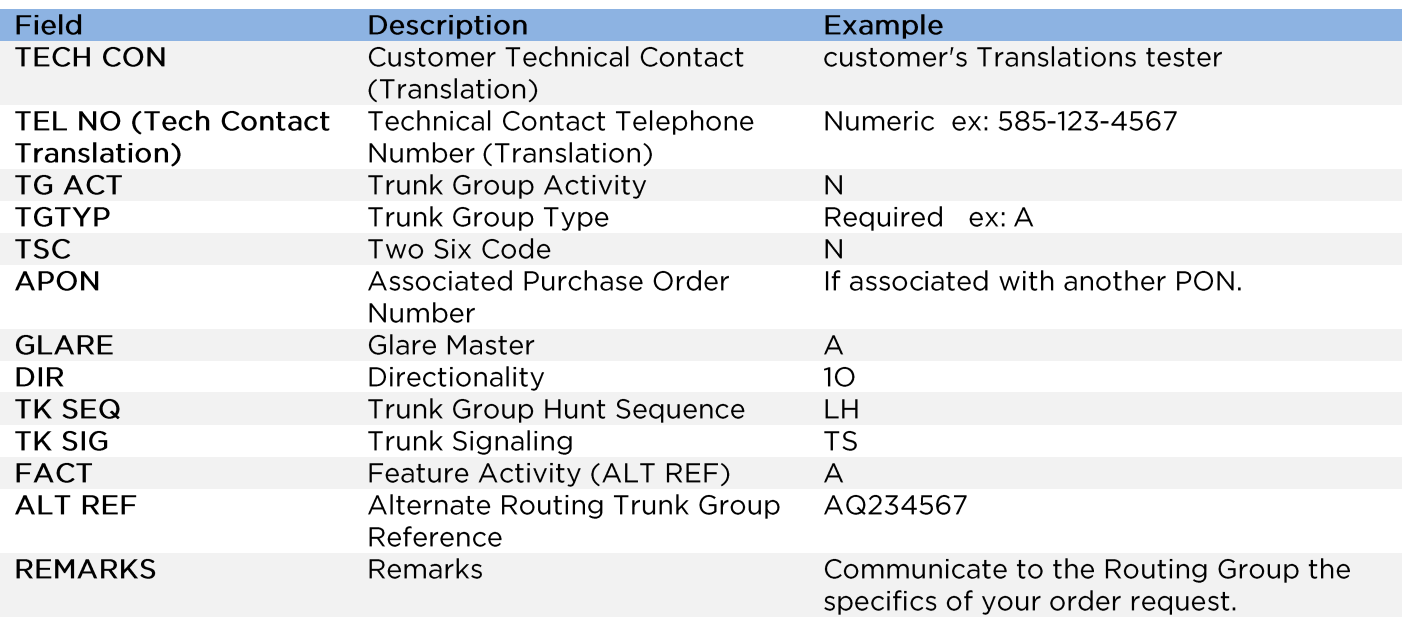

### 019 - Interconnection Translation Routing

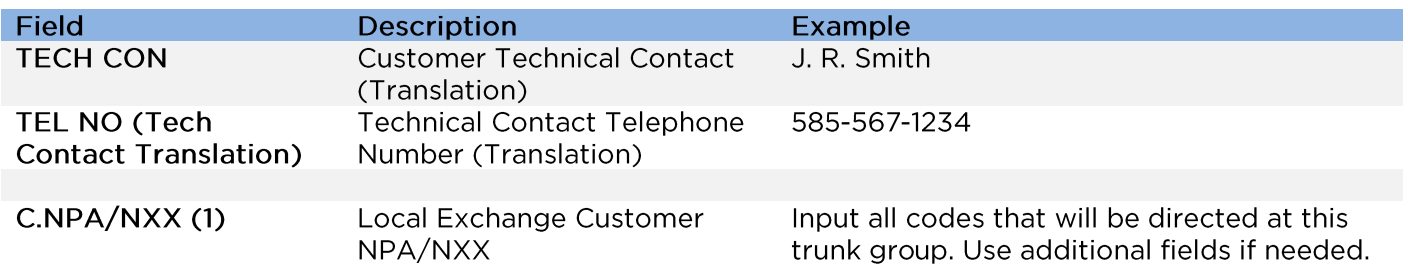

**Testing Section** 

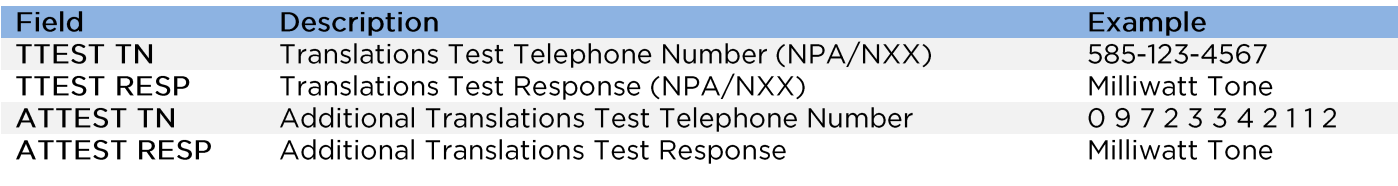

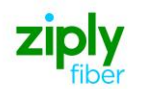

#### 007 - Additional Circuit Information (ACI)

**Circuit Details** 

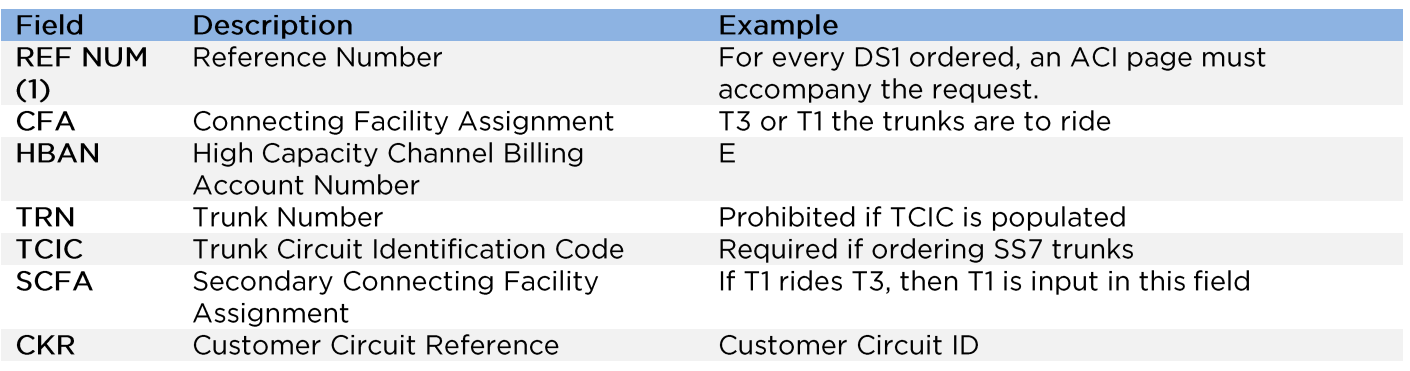

Disclaimer: This is an ASR Sample. There are other ASOG fields not included in this documentation. Please refer to ASOG for all field definitions. You may also reference our Access Custom Business rules.

For further assistance, please contact your Account Manager.